**FilesEncryptor Keygen Full Version For PC**

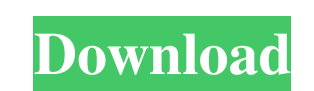

## **FilesEncryptor Crack+ Free Download [Mac/Win]**

All your important files and folders should be secure. What if a person finds them? This is a big threat for any data. FilesEncryptor makes sure the documents and others are secure. Easy to use. Simple to use. The interfac decrypt profile and hit the encrypt button. Advanced and simple encryption process. FilesEncryption process. FilesEncryptor supports different algorithms and has been tested for a lot of files. Files Encryptor Supported fi What is a.odp file? Installation of FilesEncryptor on your computer Steps to Install FilesEncryptor on your computer: Download FilesEncryptor for free and install it on your computer. Connect to the Internet. Open Settings on your computer Steps to Use FilesEncryptor on your computer: The most important step is to create an account for your encryption. You can do it through the main interface in Settings or right in the main interface. Go to strong password. After encrypting, you can go to the decrypt tab. Click on the folder to which you want to add the files and hit Decrypt button. Enter the password and go to the decrypt click. Encrypted files, Encrypted fi add files to the folder and hit the

### **FilesEncryptor Crack + Activator Download**

KEYMACRO is a free, powerful and extremely easy to use key logging software. It's available in both 32-bit and 64-bit versions. Key logging tool is a standard tool used in data theft. It can record all the data typed into set log filter to specify which data are to be recorded, and the ability to record data to specific file format. High-speed key logger The most outstanding feature of KeyMACRO is its high-speed keylogger. In a short period available in the market. High-speed keys and passwords This powerful keylogger is also able to record high-speed keys and passwords (up to 1000 characters per second). But this feature is available in paid versions of the also has the ability to log encrypted data in Windows Live Messenger. This key logger can be used to decrypt chat messages if necessary. Fast and easy to use KeyMACRO is available in both 32-bit and 64-bit versions. Both o operation. KeyMACRO supports both easy and advanced operation. Besides all the basic features mentioned above, it also has some advanced features that allow creating encrypted disks or RAM images. It's available as a freew content, something which bots are generally used for. They can be programmed to run some checks if something is odd or not, or can be used for various other tasks as well. This is one such tool which can be used for multip

### **FilesEncryptor Crack+ With Key Download (Latest)**

FilesEncryptor is a user-friendly tool that offers a convenient and secure method of encrypting any kind of file or folder. It provides a simple and straightforward way of encrypting and decrypting files using simple and i modes of operation: One-time pad, AES and Twofish. There is also an option to select which of these ciphers to use at the time of encryption. An important feature of this application is that the key used for encryption and the program can also restore the files. Description: ScriptConsole is a easy to use, tool that allows you to edit, debug, and run a console based application. This is an ideal solution if you want to test how your applicat XP. The program is designed for analyzing, optimizing and repairing system performance. It is compatible with all Win NT based operating systems. Tune-up provides extensive analysis of all running programs and drivers and It is licensed under the GNU General Public License. It was originally developed as part of the Eclipse project. Description: JavaScript Debugger for Internet Explorer is a powerful JavaScript debugger and provides a numbe other.NET environments. Description: JavaScript Debugger for Internet Explorer provides a rich set of features and functionality that will help you debug JavaScript and JScript. It can analyze the structure and content of document.createElement(), document.querySelect

### **What's New In FilesEncryptor?**

1. Key's up to 1GB in size 2. To make it more memorable, users can add the default password (generated by the program) to the key. 3. Encryption is performed in AES-256 format 4. The key is encrypted by a 256-bit RSA publi password is used as a key 9. The default password can be set up in the configuration file 10. Password length is 8 characters 11. The current directory is saved in the configuration file 12. The profile files can be saved AES256 decryption is performed on the entire file 17. Only the original file is decrypted 18. The original file is decrypted 18. The original file name is placed on the encrypted file (default) 19. The default name of the Encrypted files are displayed with a.encrypted extension 23. Encrypted files are displayed in a different directory 24. If the wrong password is entered or the wrong key is chosen, the encrypted files are always processed file extension is shown only when the default key is selected 29. The default key is selected if no key is selected if no key is displayed in the "This key is for default key is selected 32. If the password is wrong, the d "This key is for default use only" is displayed in the "This key is for default use only" button in the application settings 34. The default key is for default use only" button in the application settings 35. If the passwo settings 37. "This key is for default use only" is displayed in the "This key is for default

# **System Requirements For FilesEncryptor:**

OS: Windows XP SP3, Vista, 7, 8, and 10 Processor: Intel i5 or AMD equivalent with 3.2 GHz clock speed or faster Memory: 2GB Graphics: DirectX 9 graphics card with a pixel shader 1.1 Hard Drive: 60GB of free space DirectX: be able to run Gears of War 4 on a lower-

#### Related links:

[http://deepcarepm.com/wp-content/uploads/2022/06/Hidocs\\_Document\\_Converter.pdf](http://deepcarepm.com/wp-content/uploads/2022/06/Hidocs_Document_Converter.pdf) <https://kaushalmati.com/systools-lotus-notes-to-google-apps-pc-windows/> [https://spacefather.com/andfriends/upload/files/2022/06/KaRxy6aN9LKGScpnvrFg\\_07\\_f83a1bc13d02a3133578a64ffe0bee4a\\_file.pdf](https://spacefather.com/andfriends/upload/files/2022/06/KaRxy6aN9LKGScpnvrFg_07_f83a1bc13d02a3133578a64ffe0bee4a_file.pdf) <http://www.zebrachester.com/wp-content/uploads/2022/06/ParisVu-1.pdf> <http://bestoffers-online.com/?p=6332> <http://theangelicconnections.com/?p=8702> <https://imoraitilaw.com/wp-content/uploads/2022/06/marber.pdf> [https://fryter.com/upload/files/2022/06/JQahc39Y4qjugQ7qxO45\\_07\\_f83a1bc13d02a3133578a64ffe0bee4a\\_file.pdf](https://fryter.com/upload/files/2022/06/JQahc39Y4qjugQ7qxO45_07_f83a1bc13d02a3133578a64ffe0bee4a_file.pdf) [https://media.smaskstjohnpaul2maumere.sch.id/upload/files/2022/06/yeCdUjqTsAAX1rXDvQCS\\_07\\_f83a1bc13d02a3133578a64ffe0bee4a\\_file.pdf](https://media.smaskstjohnpaul2maumere.sch.id/upload/files/2022/06/yeCdUjqTsAAX1rXDvQCS_07_f83a1bc13d02a3133578a64ffe0bee4a_file.pdf) <https://wanoengineeringsystems.com/bewitching-tropics/> <https://ccsbe.org/blufftitler-15-0-0-2-crack-updated-2022/> <https://fortymillionandatool.com/?p=1746> <https://vineyardartisans.com/artisan-pages/?p=7272> [http://reddenegocios.garantizamifuturo.com/upload/files/2022/06/KIytcgFhjUUekNYYa9nj\\_07\\_39a07b912f67075e53bbd084a26b247f\\_file.pdf](http://reddenegocios.garantizamifuturo.com/upload/files/2022/06/KIytcgFhjUUekNYYa9nj_07_39a07b912f67075e53bbd084a26b247f_file.pdf) [http://itkursove.bg/wp-content/uploads/2022/06/Active\\_Wallpaper\\_Changer.pdf](http://itkursove.bg/wp-content/uploads/2022/06/Active_Wallpaper_Changer.pdf) <https://blackbeargoaly.com/?p=6277> [https://theknotwork.com/wp-content/uploads/2022/06/Sticky\\_Password.pdf](https://theknotwork.com/wp-content/uploads/2022/06/Sticky_Password.pdf) [https://www.beliveu.com/upload/files/2022/06/CmfGyiVG5DaSpeZYkUKG\\_07\\_39a07b912f67075e53bbd084a26b247f\\_file.pdf](https://www.beliveu.com/upload/files/2022/06/CmfGyiVG5DaSpeZYkUKG_07_39a07b912f67075e53bbd084a26b247f_file.pdf) [https://wwlovers.store/wp-content/uploads/2022/06/Lynx\\_Portable.pdf](https://wwlovers.store/wp-content/uploads/2022/06/Lynx_Portable.pdf) [https://tygerspace.com/upload/files/2022/06/FYhula9OSx4YQGegwGro\\_07\\_f83a1bc13d02a3133578a64ffe0bee4a\\_file.pdf](https://tygerspace.com/upload/files/2022/06/FYhula9OSx4YQGegwGro_07_f83a1bc13d02a3133578a64ffe0bee4a_file.pdf)